## **Usulan SPO Pemberian Kode ICD-10 Pasien Rawat Inap RSPAD Gatot Soebroto**

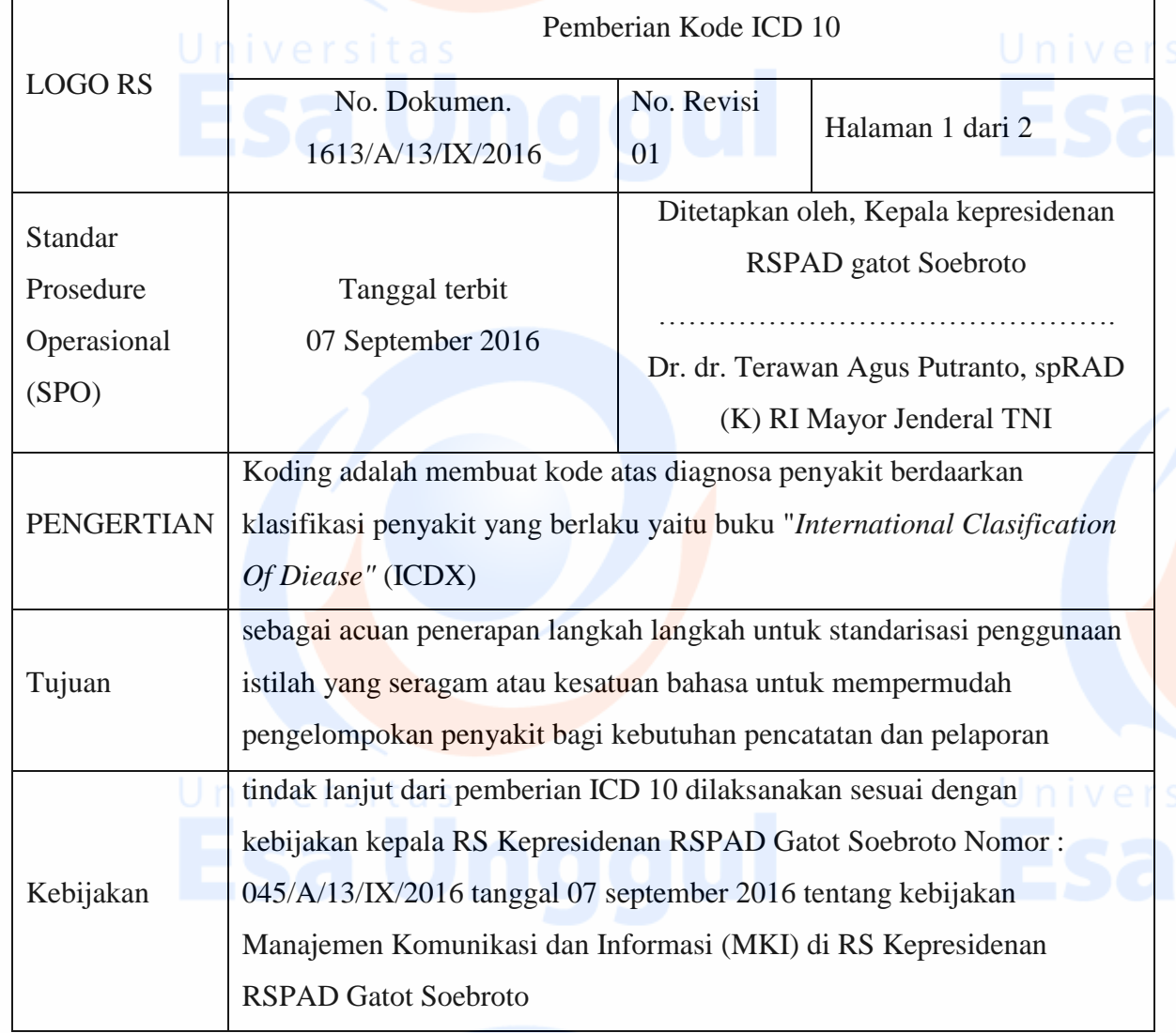

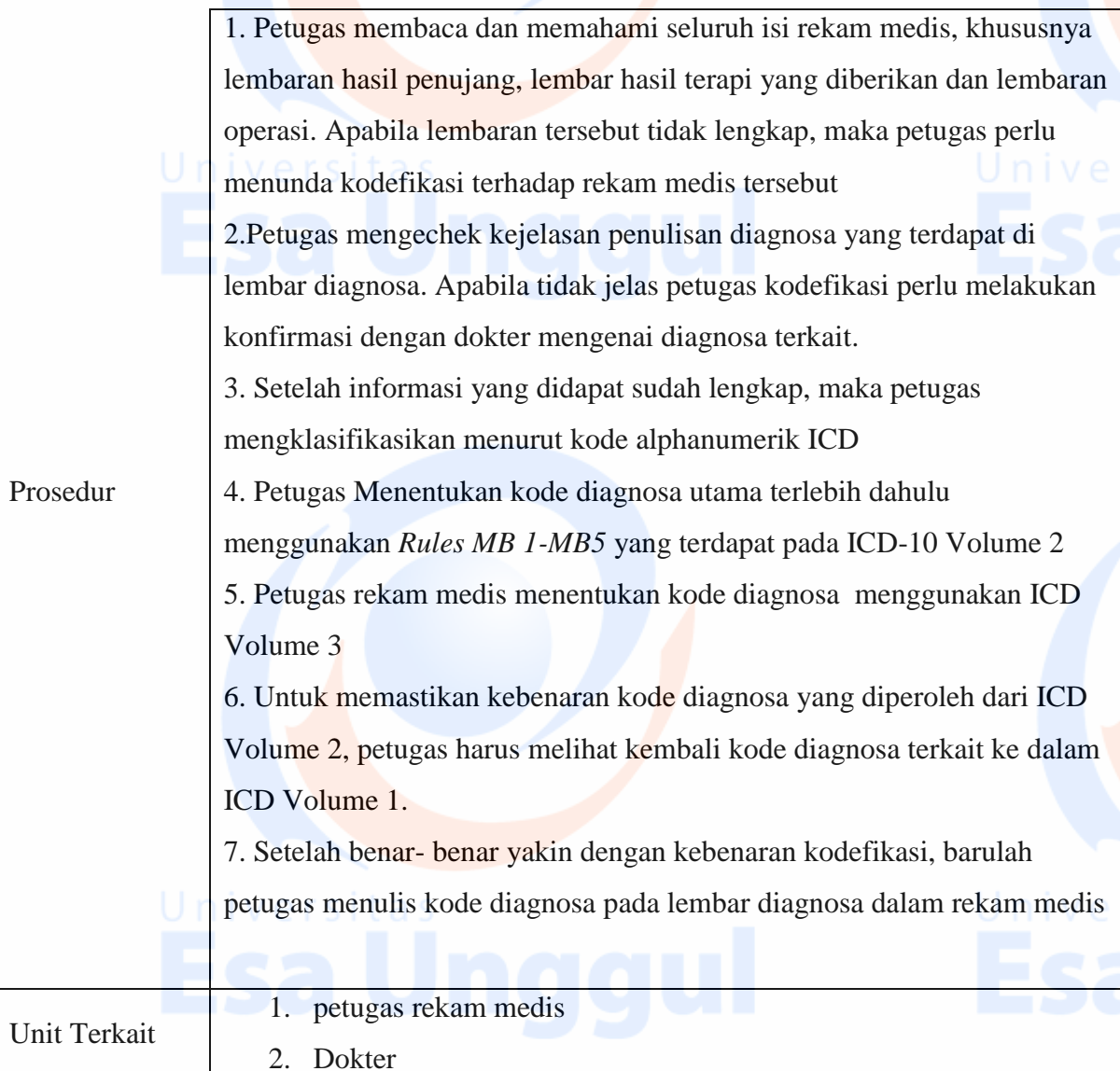

Uni

2. Dokter

46